# **SCB Full Calendar with Event Scheduling**

**Function :** scbFullCalendarSchedulerField()

The Full calendar Scheduler component can be used on Appian Screens for Applications where we want to schedule events. This uses a premium functionality of the fulllcalendar.io.

We have the unassigned events with a title filter, we can drag and drop it into the calendar against a particular resource.It has different views (day/week /month).

This function helps us to assign, reschedule existing events on a calendar format.This gives the developer control whether the events can be edited or not, also whether to show the unassigned events or not .

To view the detailed information on any event we can click on the particular event,which pops-up with all the information.

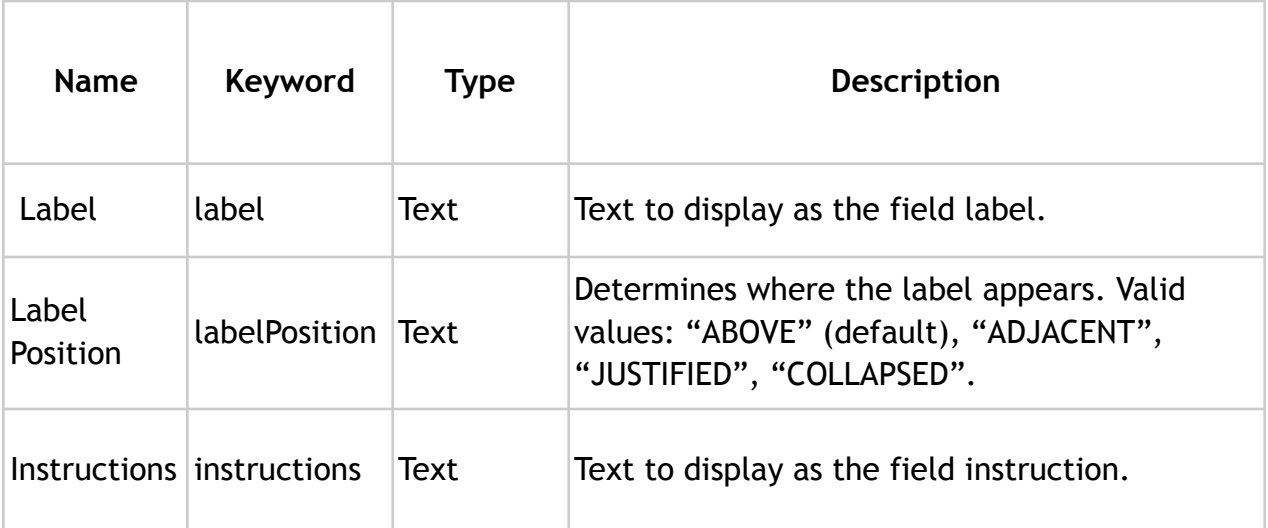

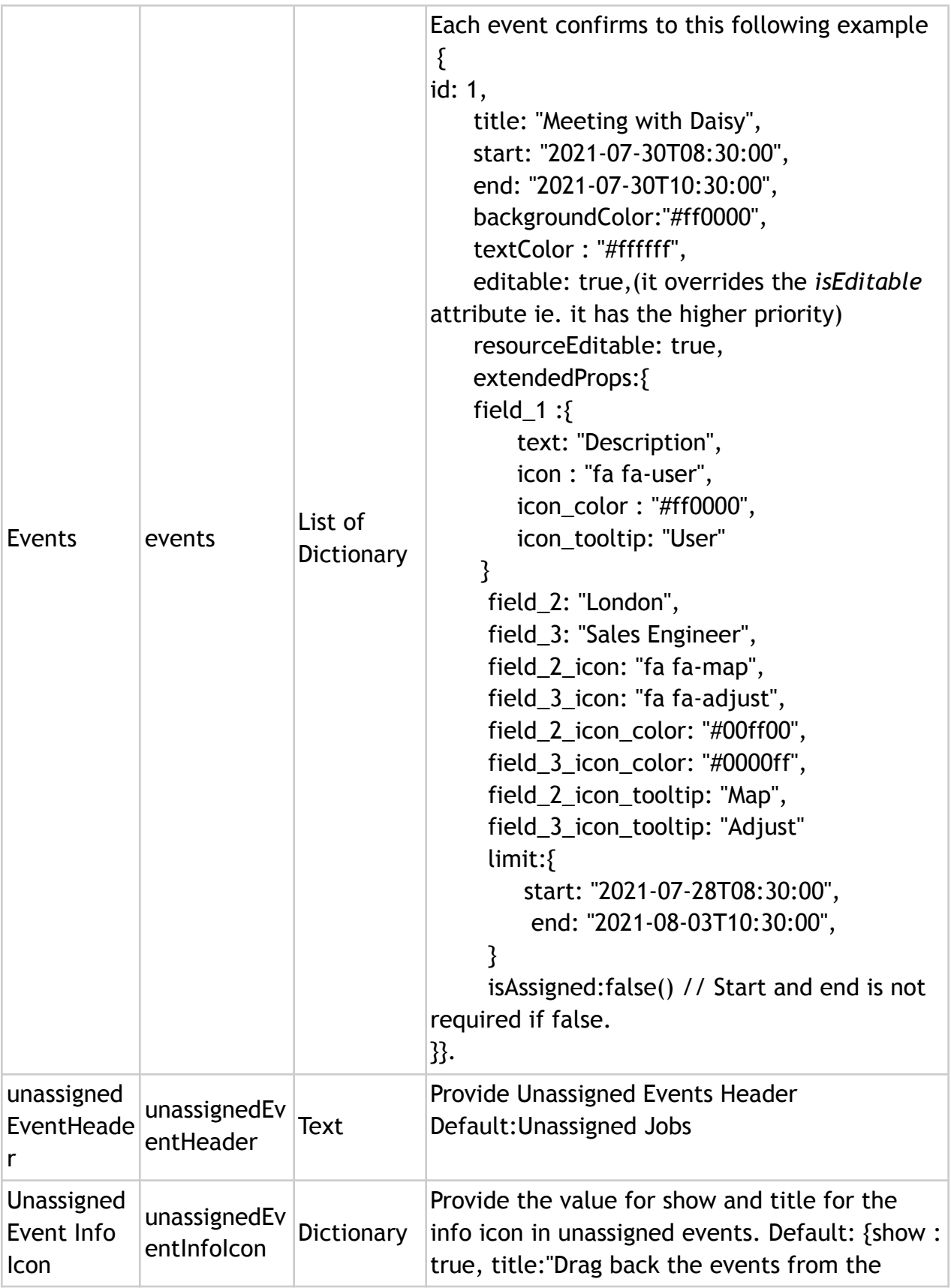

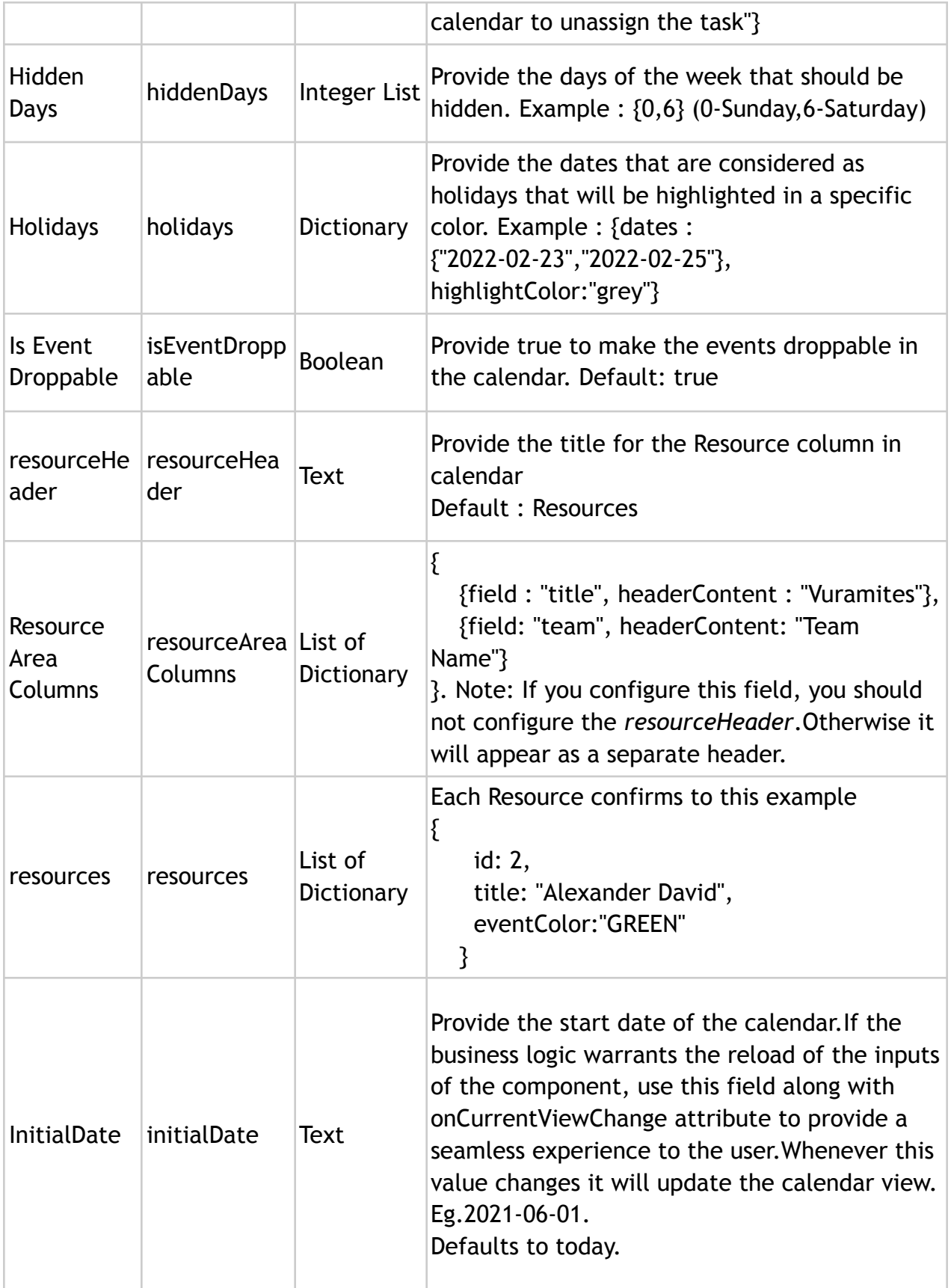

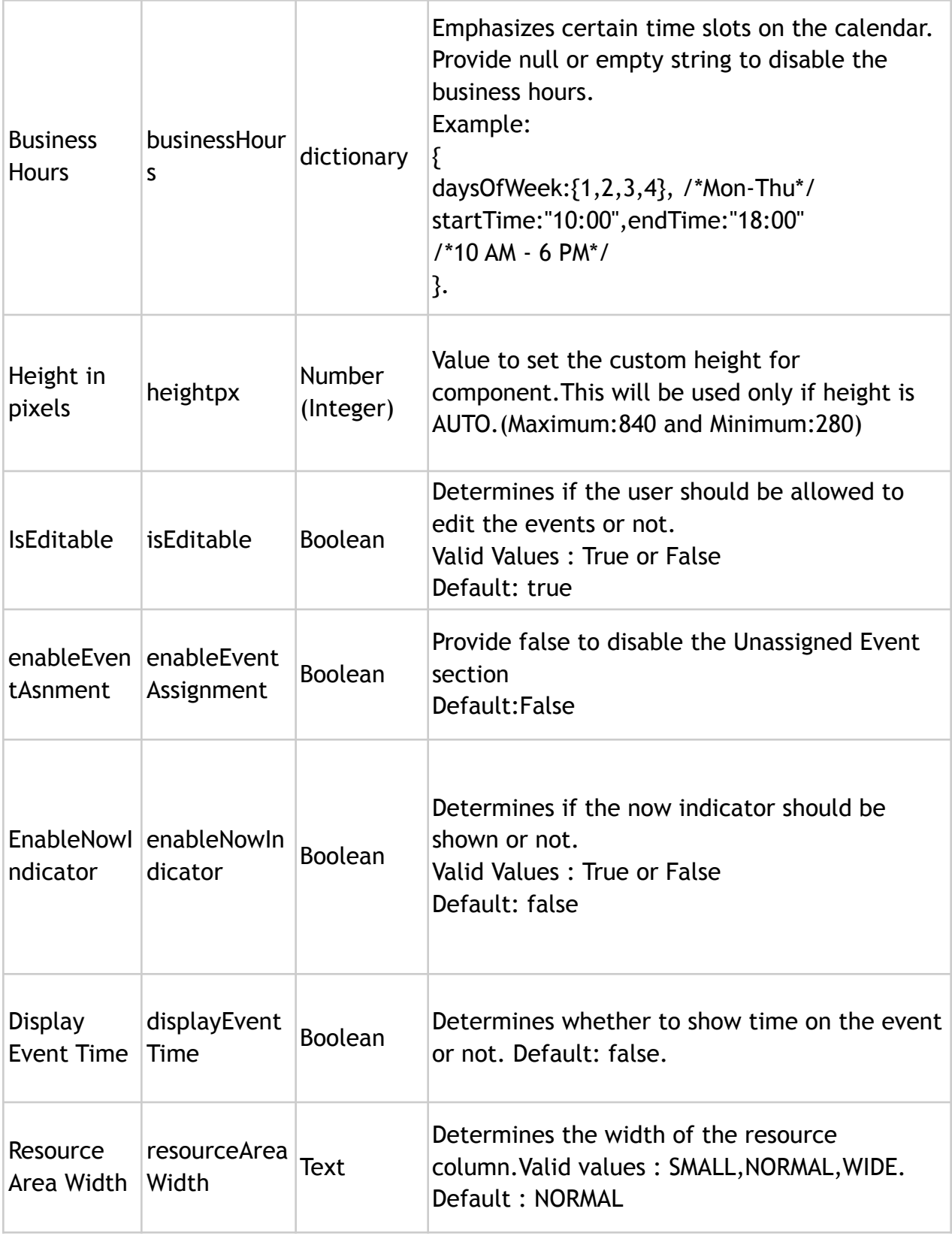

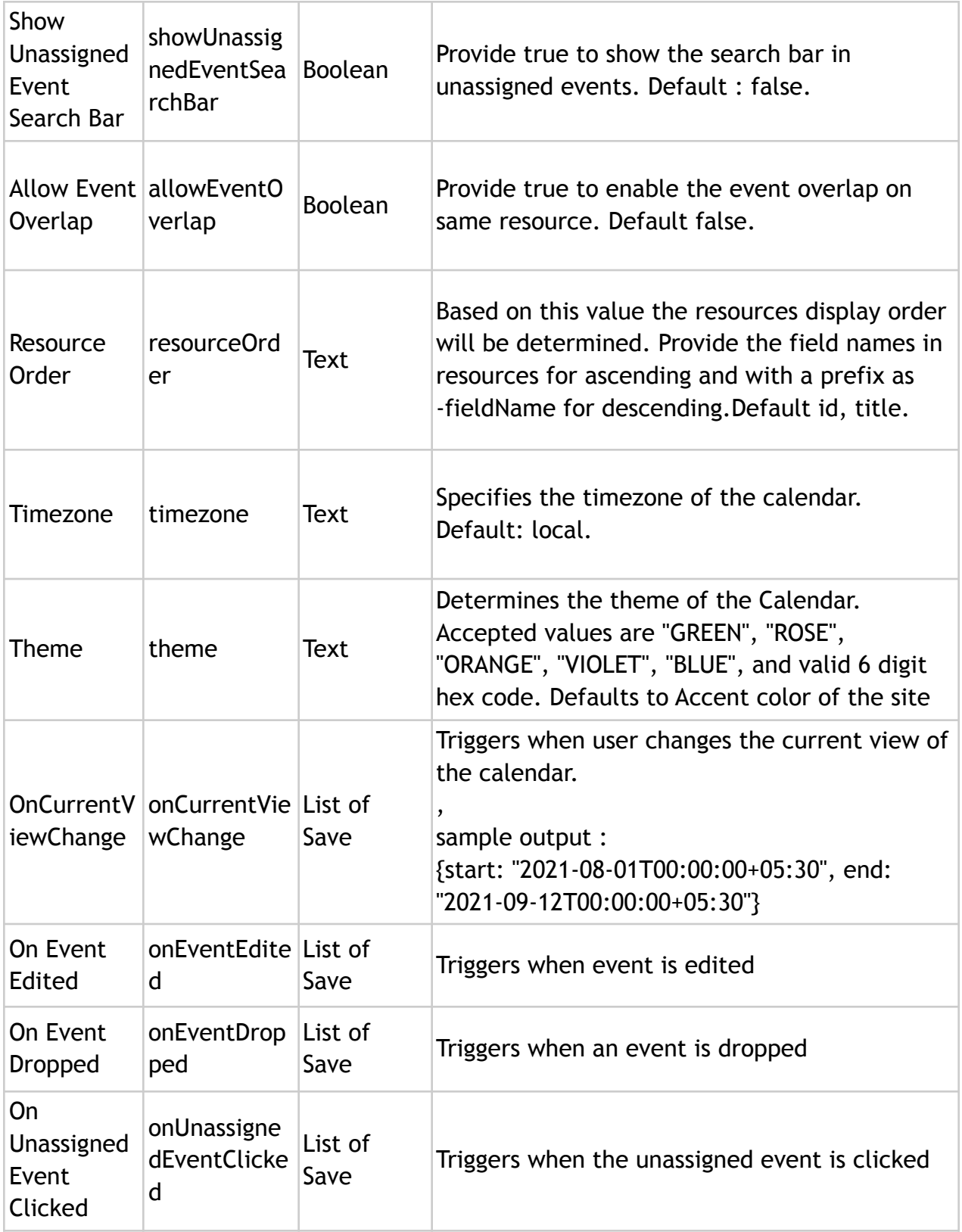

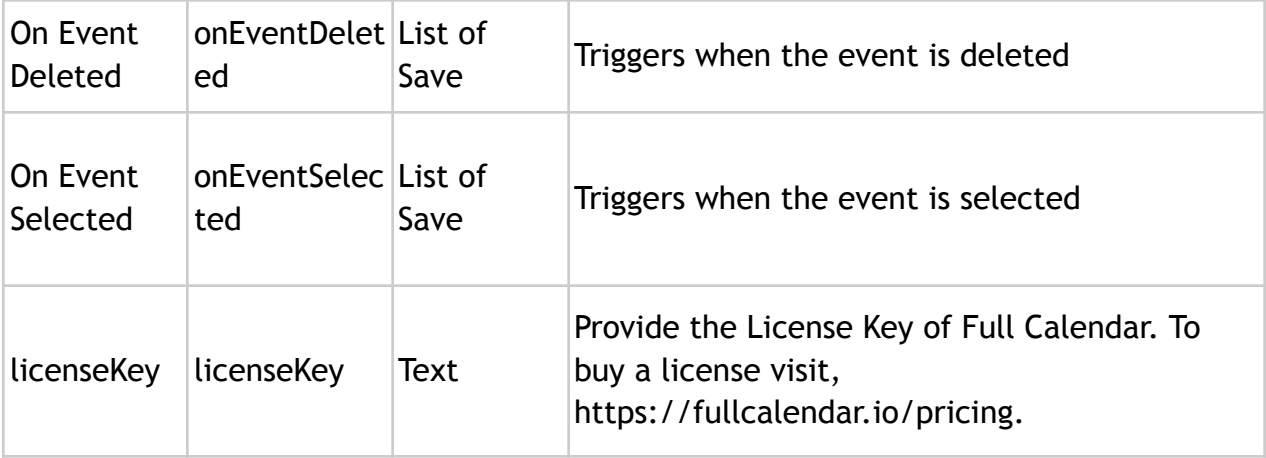

### **Notes:**

- Supported Browsers Google Chrome, Mozilla Firefox, Edge.
- Supported Language English (United States).
- Best viewed in Medium,Tall,Auto (Heights)
- Not a good fit for mobile devices

### **Usage**

- *1. Download the application package*
- *2. Import the Application*
- *3. To have end user experience visit the Scheduler tab in full-calendar-demo site*
- *4. For developer code use the FC\_fullCalendarDemoScheduler sample interface*
- *5. For free trial or in order to hide the license warning, use "CC-Attribution-NonCommercial-NoDerivatives" as key.*

# **Executed Article**: Full Calendar Scheduler

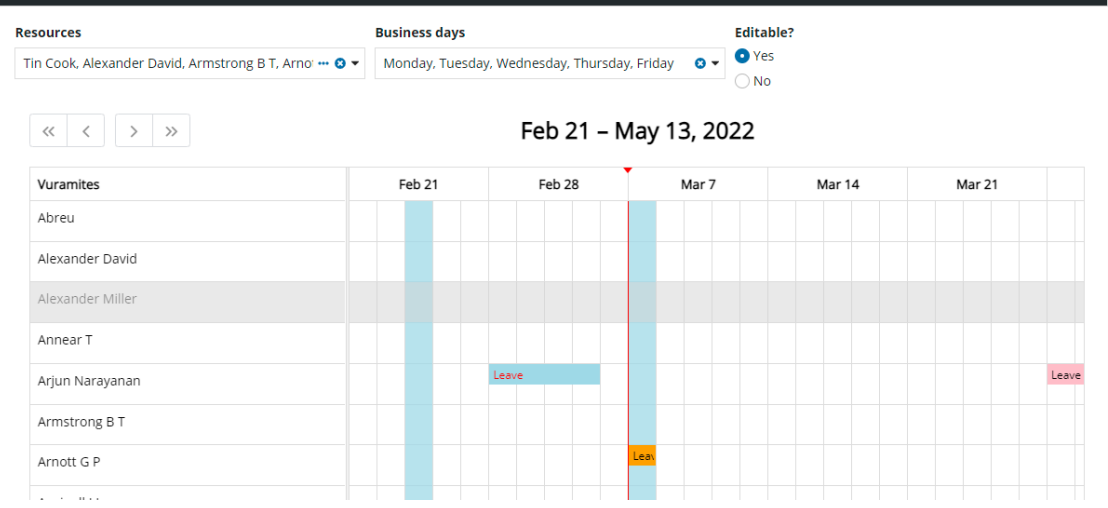

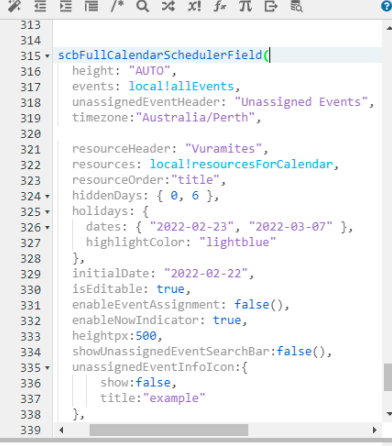

Ë

#### Full Calendar Scheduler Editable? **Resources Business days** Tin Cook, Alexander David, Armstrong B T, Arnol ••• © ▼ Monday, Tuesday, Wednesday, Thursday, Friday © ▼ © Yes  $\bigcirc$  No  $\begin{picture}(160,10) \put(0,0){\line(1,0){10}} \put(10,0){\line(1,0){10}} \put(10,0){\line(1,0){10}} \put(10,0){\line(1,0){10}} \put(10,0){\line(1,0){10}} \put(10,0){\line(1,0){10}} \put(10,0){\line(1,0){10}} \put(10,0){\line(1,0){10}} \put(10,0){\line(1,0){10}} \put(10,0){\line(1,0){10}} \put(10,0){\line(1,0){10}} \put(10,0){\line($ Feb 21 - May 13, 2022 Vuramites Feb 21 Feb 28 Mar 7 Mar 14 Abreu Alexander David Alexander Miller Annear T Leave Arjun Narayanan Armstrong B T Arnott G P